## **Permitir que usuarios estándar accedan a las unidades NTFS**

Por defecto la unidades ntfs que tengamos montadas en ubuntu sólo podrán ser montadas por un usuario con permisos de root. Para permitir que el resto de usuarios accedan a dichas unidades debemos de editar el archivo /etc/fstab y modificarlo añadiendo la opción **permissions** .

Para hacerlo desde la GUI debemos de abrir el administrador de discos

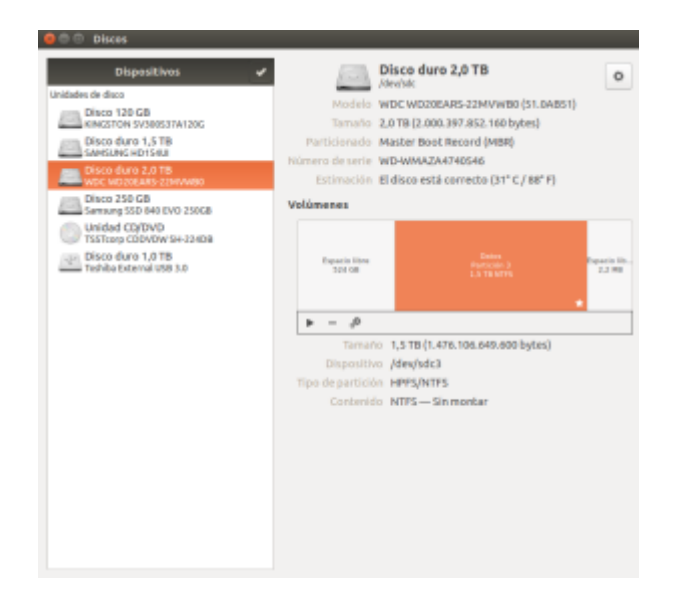

Seleccionar el disco y la partición y pulsar sobre el icono de los engranajes y seleccionar la opción **editar las opciones de montaje**. Añadimos la opción **permissions** al final de la línea

## nosuid,nodev,nofail,x-gvfs-show

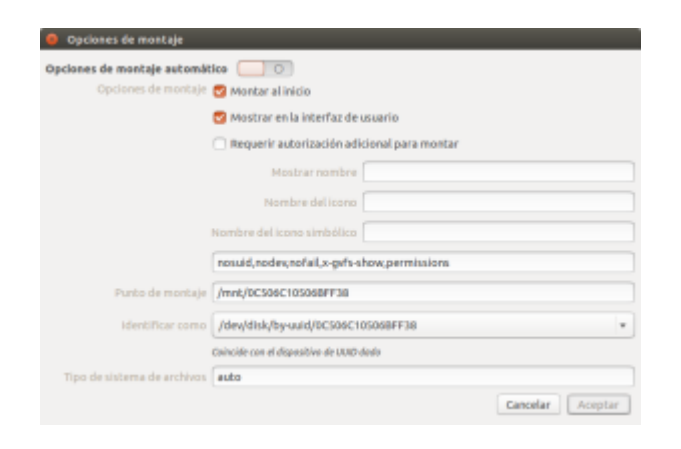

permissions: Usa permisos estándar para la creación de ficheros o el control de acceso

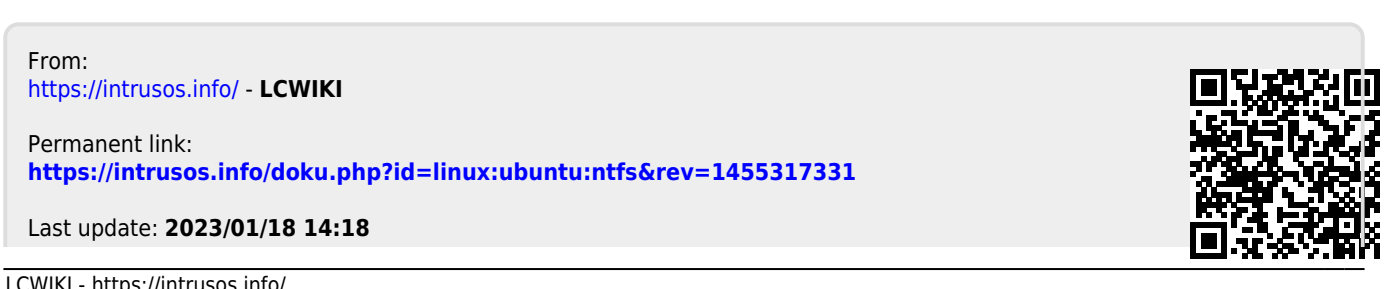

note